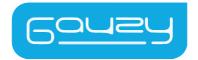

## SAMPLE KIT USER MANUAL

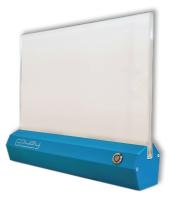

www.gauzy.com | support@gauzy.com

## 1. The Smart Glass Sample Kit features:

- Light and portable demonstrator.
- All mechanics are integrated directly into the base.
- ON and OFF demonstration capabilities with a simple push button.
- USB compatibility for an easy connection to a portable power bank or laptop.
- Compatible to a Lutron or Creston switch for dimming features (available in 0-10VDC models only).
- Laminated (LC or SPD) or retrofit (LC) films already embedded into or onto Low Iron glass and installed into the base.

Available in the following options:

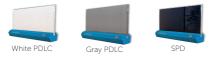

2. Assemble the glass onto the sample kit:2.1 Open the screws at the bottom of the sample kit, which lock the glass holder.

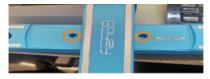

2.2 Remove the glass holder for the Sample Kit Base.

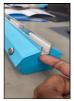

Unscrew the screws of the glass holder.

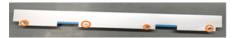

2.3 The glass must be inserted into the glass holder when the shims are folded and come out through the holes intended for them in the glass holder.

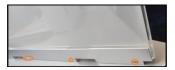

2.4 Close the four screws of the glass holder on the glass.

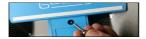

2.5 Insert the glass into the sample kit and close the screws at the bottom of the sample kit.

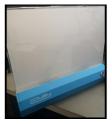

2.6 Connect the power cable and check that the glass clearing up properly.

3. How To Use:

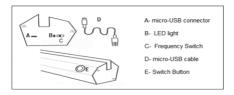

3.1 Carefully remove the Gauzy LCG® Sample Kit from the box.

3.2 Adjust the AC Frequency Switch (item "C" on the diagram) from 50Hz to 60Hz by moving the switch to the right if needed depending on your geographical location.

3.2 Connect the blue base of the sample kit to an external power supply by connecting the provided micro-USB cord (item "D") to the micro-USB portal (item "A").

• The minimum power input for this product is 2 Watts.

4. Operate:

Simply turn Gauzy LCG® on and off by pressing the button on the blue base (item "E").

5. Trouble Shooting:

The LED light (Item "B") next to the Frequency Switch ("C") will be green or orange when the sample kit is on and operating properly.

- Green PDLC mode
- Orange SPD mode

If the LED light is red, please contact support@gauzy.com for more information and assistance. 6. Specification:

- Input Power: 5V DC.
- Power consumption: 1.6 W
- Weight: 2.3 kg / 5 lbs.
- Mode: On/ Off, dimming (via 0-10VDC models)
- Dimensions: 34 x 7.5 x 28.2 cm (W x D x H).

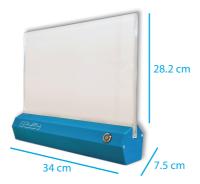

www.gauzy.com | support@gauzy.com